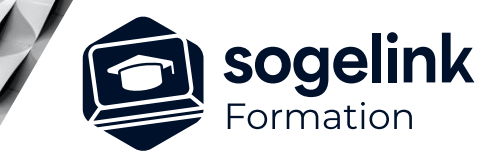

# **MENSURA GENIUS / BTP / MINES & CARRIERES MODELISER L'EXISTANT (MNT)**

### PROGRAMME DE FORMATION  $\overline{\phantom{a}}$

**Les objectifs du stage**

- ✓ Créer votre Modèle Numérique de Terrain (MNT) à partir de vos données topographiques : levés de points, plans topographiques aux formats DWG, DXF et PDF et contrôler l'exactitude du modèle.
- ✓ Intégrer des données géologiques, points de sondage

## **Programme détaillé**

- ✓ LA CREATION DU MNT
	- o Modéliser la surface 3D du terrain naturel
		- La triangulation des points de nivellement à partir d'un fichier de points levés
		- La triangulation des points de nivellement à partir d'une image et d'un PDF
		- La triangulation des points de nivellement à partir d'objets DAO (fichiers DWG/DXF)
	- o Modifier le MNT
		- La modification de l'altitude d'un point terrain
		- Le repositionnement et la suppression d'un point terrain
		- La modification de la triangulation et du contour du MNT
	- o Gérer les lignes d'arêtes
		- La saisie des lignes de ruptures de pentes : manuellement et par sélection
		- La modification et suppression d'une ligne d'arête
		- La création de lignes d'arêtes par décalage

#### ✓ LE CONTROLE ET L'ANALYSE DU MNT

- o Contrôler et rectifier un modèle
	- L'apprentissage aux différentes méthodes de contrôle
	- La détection des altitudes erronées
	- La rectification des anomalies liées aux altitudes fausses
- o Analyser la topographie du terrain
	- La génération des courbes de niveaux et affichage de plages d'altitude
	- L'affichage des pentes et écoulements naturels

#### ✓ LES SONDAGES ET COUCHES GEOLOGIQUES

- o Intégrer des sondages du sol sur le MNT
	- La saisie des points de sondage sur le terrain
	- Le renseignement des différentes couches géologiques
	- La gestion de la bibliothèque des matériaux de sondage

*MNT#01*

#### **PUBLIC VISÉ**

Dessinateur / Projeteur Géomètre Chargé d'affaire Ingénieur

#### **PRÉREQUIS**

NIVEAU : Débutant Une connaissance et pratique de la DAO sur Mensura.

#### **MODALITÉS TECHNIQUES**

Sur site ou à distance À distance : partage d'écran et prise en main à distance - communication directe par micro ou par « chat »

#### **MODALITÉS PÉDAGOGIQUES**

Fichiers supports de formation

#### **PROFIL DE L'INTERVENANT**

Formateurs(trices) experts(es) sur les logiciels SOGELINK ENGINEERING

#### **NATURE DES TRAVAUX DEMANDÉS**

Utilisation des fonctions du logiciel Exercices de mise en pratiques sous contrôle du formateur

#### **MODALITÉS D'ACCÈS ET DE SUIVI**

Convention de formation (tarif, lieu, horaires) Feuille d'émargement par demi-journée Attestation de fin de formation et/ou certificat de réalisation

 Accessibilité aux personnes en situation de handicap, nous consulter : **handicapengineering@sogelink.com**

#### **DÉLAIS D'ACCÈS**

Nous consulter

#### **ÉVALUATION & VALIDATION**

Par le formateur au fur et à mesure de la formation

#### **DURÉE & MODALITÉS D'INTERVENTION**

1 jour soit 7h00 Intra-entreprise En présentiel : 8 participants maximum A distance : 6 participants maximum